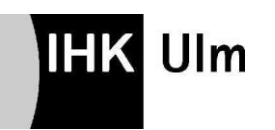

**Merkblatt zur mündlichen Prüfung und Report für den Kaufmann/- frau im E-Commerce:**

## **1. Mündlicher Prüfungsbereich: Fachgespräch zu einem projektbezogenen Prozess im E-Commerce**

**1.1. Vorgaben der Verordnung zum fallbezogenen Fachgespräch**

Im Prüfungsbereich **Fachgespräch zu einem projektbezogenen Prozess im** 

**E-Commerce** soll der Prüfling nachweisen, dass er

- berufstypische Aufgabenstellungen erfassen,
- Probleme und Vorgehensweisen erörtern
- Lösungswege entwickeln,
- kunden- und serviceorientiert handeln,
- praxisbezogene Aufgaben unter Berücksichtigung wirtschaftlicher, ökologischer und rechtlicher Zusammenhänge planen, durchführen und auswerten,
- projektorientierte Arbeitsweisen im E-Commerce anwenden und
- Kommunikations- und Kooperationsbedingungen berücksichtigen kann.

Für den Nachweis der oben aufgeführten **Anforderungen** ist eines der folgenden **Gebiete** zugrunde zu legen:

- Auswählen und Einsetzen eines Online-Vertriebskanals,
- Optimieren von Nutzungsprozessen im E-Commerce,
- Entwickeln und Umsetzen von Online-Marketing oder
- Nutzen der kaufmännischen Steuerung und Kontrolle.

Mit dem Prüfling wird ein **fallbezogenes Fachgespräch** geführt. Bewertet werden nur die Leistungen, die der Prüfling im fallbezogenen Fachgespräch zeigt. Nicht bewertet werden die Durchführung der praxisbezogenen Aufgabe, der Report und die Anlage.

Die Prüfungszeit beträgt höchstens **20 Minuten**. Das Fachgespräch wird mit einer Darstellung von Aufgabe und Lösungsweg durch den Prüfling eingeleitet.

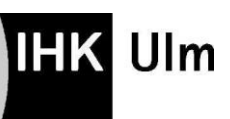

## **1.2. Durchführung der praxisbezogenen Aufgabe im Betrieb**

Zur Vorbereitung auf das fallbezogene Fachgespräch hat der Prüfling zu dem festgelegten Gebiet (siehe oben) eigenständig im Ausbildungsbetrieb eine praxisbezogene Aufgabe durchzuführen. Die eigenständige Durchführung ist vom Ausbildenden zu bestätigen. Es wird empfohlen, dass Prüfling und Ausbildender sich rechtzeitig (spätestens zu Beginn des dritten Ausbildungsjahres) darüber verständigen, welches der vier möglichen Gebiete gewählt wird (vgl. Punkt 1.1.) und wann die Durchführung der praxisbezogenen Aufgabe im Betrieb erfolgen soll.

Zu der praxisbezogenen Aufgabe hat der Prüfling einen **Report** zu erstellen. In dem Report hat er

- die Aufgabenstellung,
- die Zielsetzung,
- die Planung,
- das Vorgehen und
- das Ergebnis der praxisbezogenen Aufgabe zu beschreiben und
- den Prozess zu reflektieren, der zu dem Ergebnis geführt hat.

Der Report darf höchstens drei Seiten umfassen. Den Report soll der Prüfling mit einer **Anlage** ergänzen. Die Anlage besteht aus Visualisierungen zu der praxisbezogenen Aufgabe. Dies können z. B. Grafiken, Screenshots, Flussdiagramme, Statistiken oder Tabellen sein. Die Anlage darf höchstens fünf Seiten umfassen.

**Der Report muss vom Prüfungsteilnehmer online, als PDF-Datei in das AbschlussPrüfungsOnlineSystem (kurz APrOS) eingestellt werden. Die Zugangsdaten sowie den Zeitraum erhalten die Prüfungsteilnehmer mit separater Post. Bei der Einstellung der Reporte bestätigen die Prüfungsteilnehmer im System, dass die Reporte eigenständig erstellt wurden und mit dem Ausbildungsbetrieb abgestimmt sind. Bei der Anmeldung im System muss der Prüfungsteilnehmer auch die E-Mail-Adresse des zuständigen Ausbilders angeben, damit dieser über sämtliche Aktivitäten automatisch per E-Mail informiert wird.**